## Trainer: How to Create Exercises in the New iOL Example

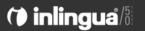

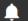

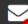

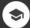

## Welcome back Harry Scott.

Your last session was on 03/04/18 13:50. (inlingua Demo System)

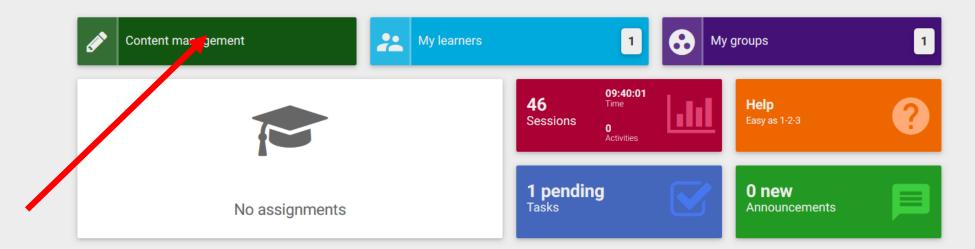

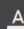

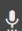

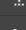

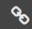

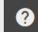

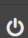

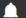

**57** Assessment

9

Audios

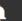

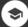

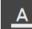

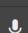

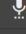

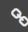

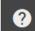

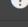

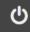

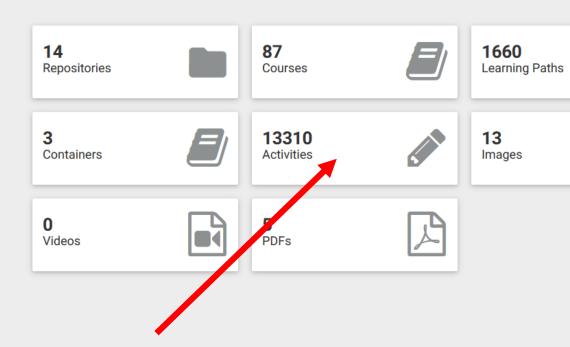

E0011101 O-Hi--- t- I----- -th----

ਵ Title \$ Published Skills Author \$ Last update -Tags APP1A Unit13 numbers inlingua International 19/10/17 0 Questions Activity Braunschweig Vocabulary inlingua International 11/10/17 lmage Labelling E2S1U01 Talking about yourself Listening, Grammar inlingua International 05/10/17 Text Activity E2S1U01 Introducing people inlingua International Listening 05/10/17 Questions Activity E2S1U01 Shopping with a friend **:** inlingua International Reading, Grammar 05/10/17 Game matching E2S1U01 Actions now **E** : Reading, Grammar inlingua International 05/10/17 Questions Activity E2S1U01 Different situations Reading, Grammar inlingua International 05/10/17 Questions Activity E2S1U01 Common expressions inlingua International **:** 05/10/17 Reading Questions Activity E2S1U01 Catching up Reading, Grammar inlingua International 05/10/17 Game matching E2S1U01 Meeting people **:** Reading, Grammar inlingua International 05/10/17 Ordering Game

## > Content management > Activities X Custom page Title 💠 Tags Author \$ Mediafile ~ APP1A Unit13 numbers inlingua International Text Activity Braunschweig Game matching inlingua Internationa Vocabulary Image Labelling Questions Activity E2S1U01 Talking about yourself Listening, Grammar inling International Categorize Game E2S1U01 Introducing people inlingua International Listening Ordering Game ~ E2S1U01 Shopping with a friend Vocabulary definitions Reading, Grammar inlingua International Game matching Sentence Conversion E2S1U01 Actions now Reading, Grammar inlingua International Image Labelling E2S1U01 Different situations Reading, Grammar inlingua International Speaking Lab Writing Task E2S1U01 Common expressions inlingua International Reading Memory E2S1U01 Catching up Reading, Grammar inlingua International E2S1U01 Meeting people Reading, Grammar inlingua International Ordering Game

E0011101 0-44:-- 4- 1--

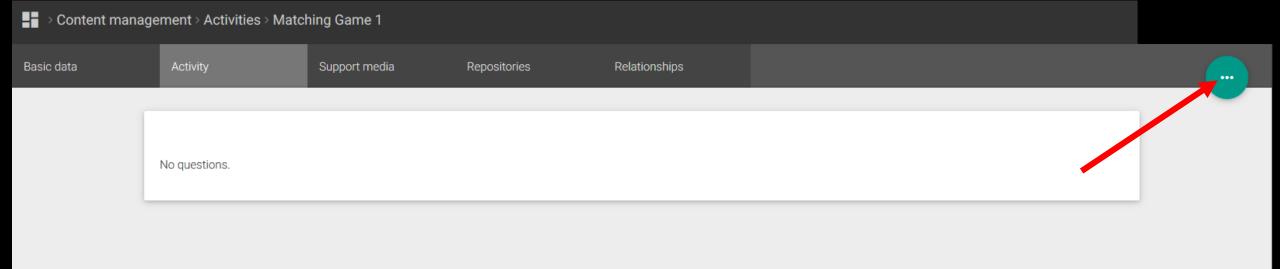

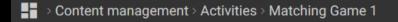

Basic data

Activity
Support media
Repositories
Relationships

Li
Publish

Fedit activity

Edit activity

Edit instructions

Edit activity

Add support media

Add to repository

No pairs

Game Options

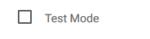

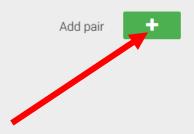

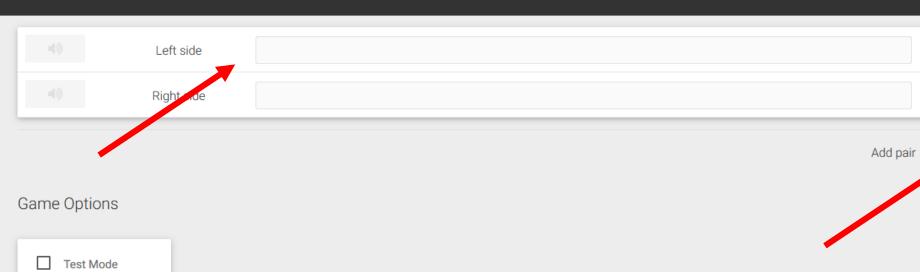

ŵ

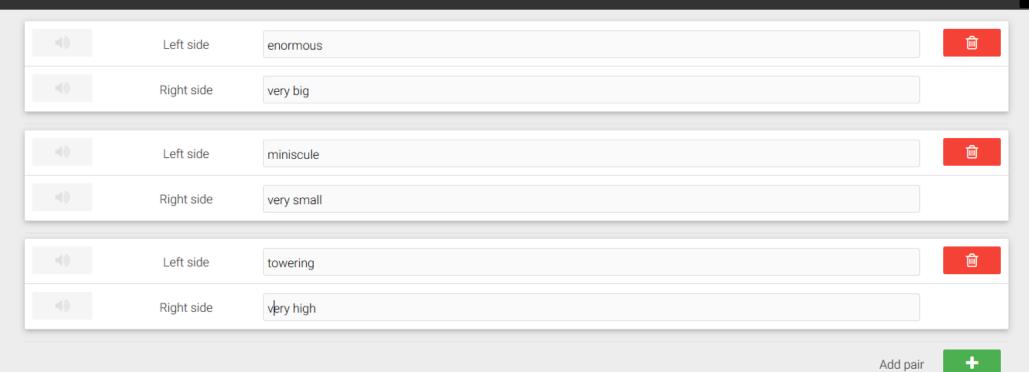

## Game Options

Test Mode

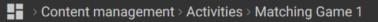

Support media Basic data Relationships Repositories Edit basic data Progress Score Hints 0% 0% 0% Publish ≡+ Edit activity Match Edit instructions miniscule very big Add support media Add to repository very small enormous very high towering

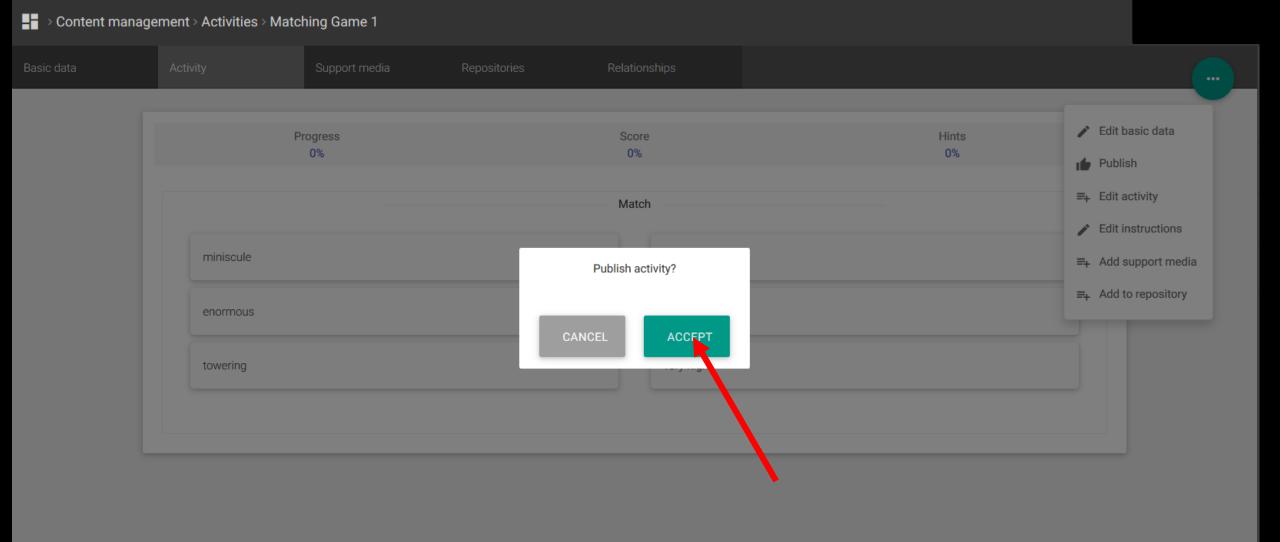

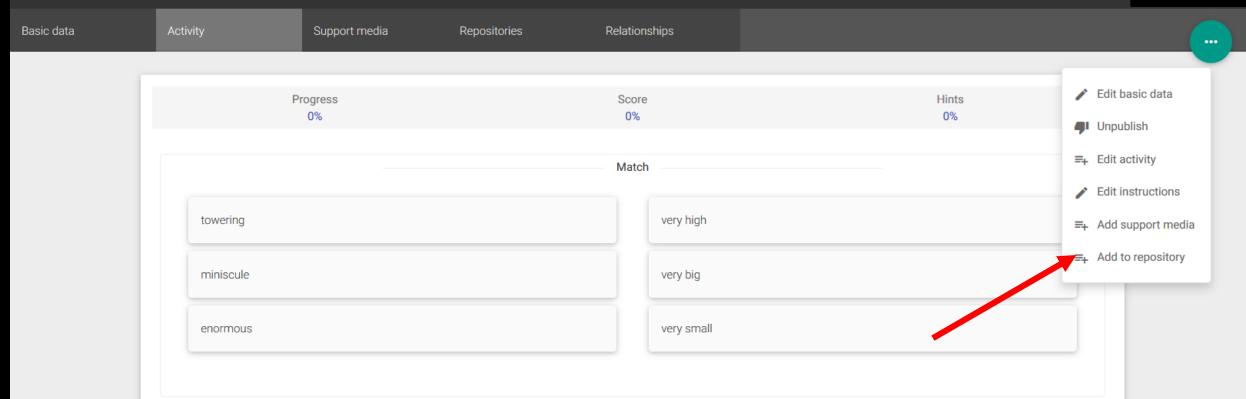

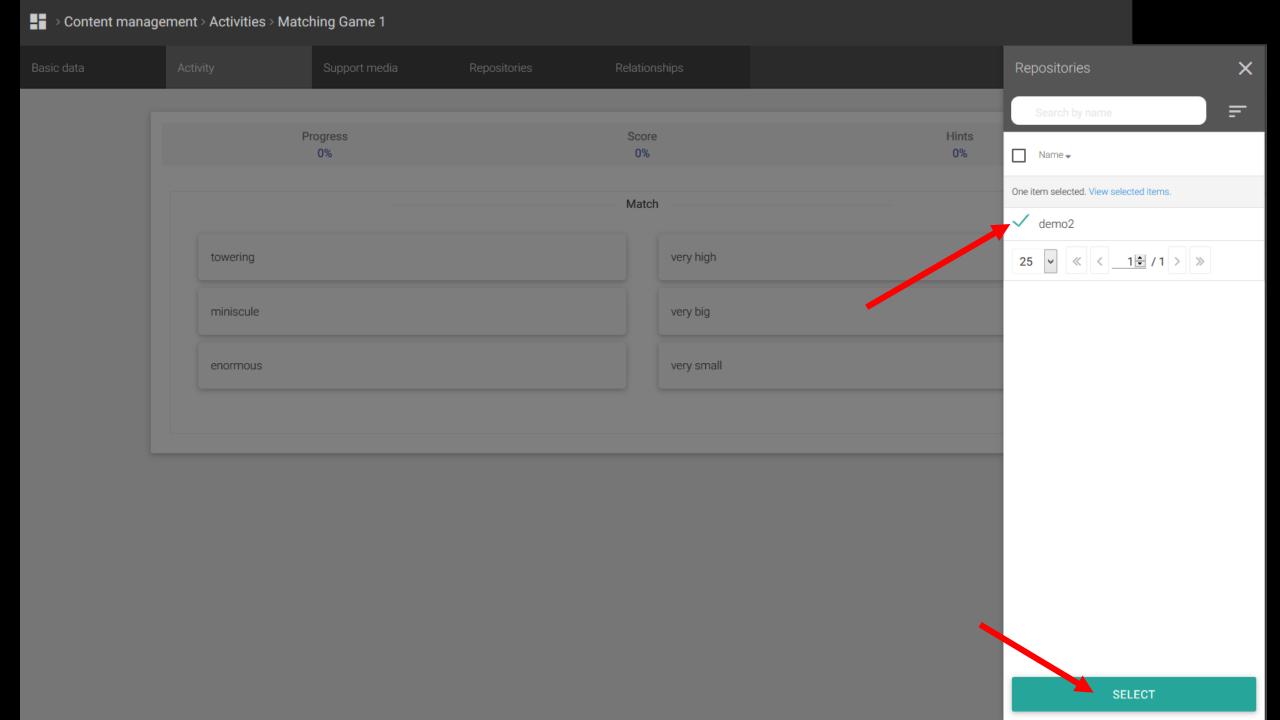